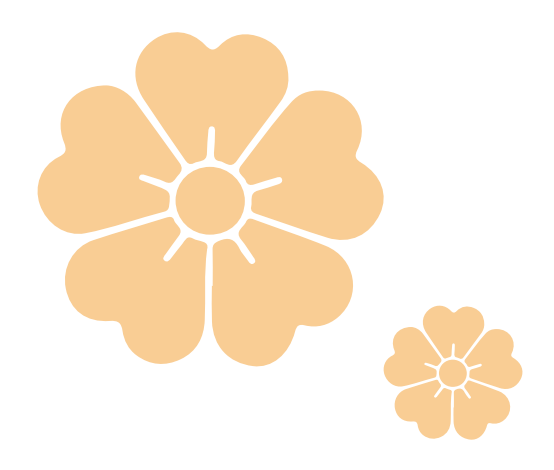

Fukuchi High School

# 募集要項2025

## インターネットによる出願情報登録の手引き

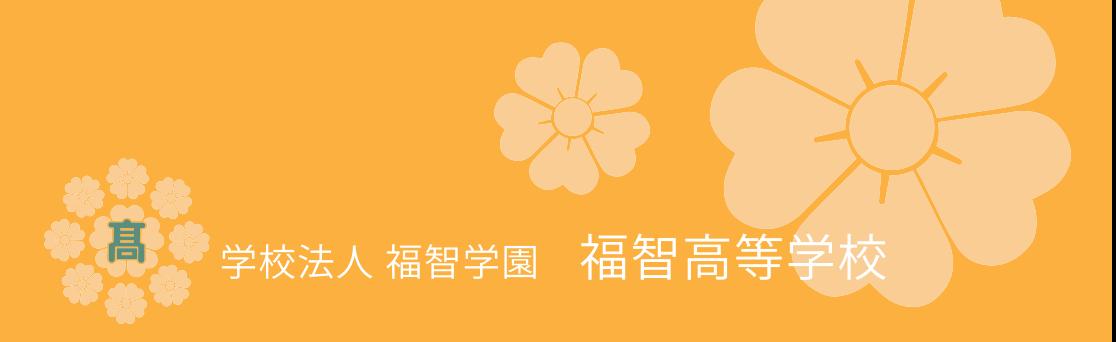

### 令和7年度 福智高等学校 募集要項

| 入試区分                | 推薦入学試験                                                                                                    | 専願入学試験                                                                                                    | 一般入学試験                                                                                                    |
|---------------------|----------------------------------------------------------------------------------------------------|----------------------------------------------------------------------------------------------------|----------------------------------------------------------------------------------------------------|
| 募集人員                | ■普 通 科 160名 (特進コース・普通コース・スポーツ振興コース・SLCコース)<br>総定員200名(男女共学)<br>■総合福祉科<br>40名                                                                                                    |                                                                                                    |                                                                                                    |
| 出願資格                | 本校を志願する動機・理由が明白、適切で、次の条<br>件を満たし、中学校長の推薦を受けた者とする。<br>①令和7年3月 中学校卒業見込みの者。<br>②本校専願で、合格した場合には入学する意志が<br>確実であると認められる者。<br>③出席状況及び基本的生活習慣が良好な者。<br>④学業成績が良好であること。<br>※普通科特進・スポーツ振興コース及び総合福祉                                                      | 本校を志願する動機・理由が明白、適切で、次の条<br>件を満たしている者とする。<br>①令和7年3月 中学校卒業見込みの者。<br>②本校専願で、合格した場合には入学する意志が<br>確実であると認められる者。<br>3基本的生活習慣が良好な者。                                                      | ①中学校卒業者及び令和7年3月中学校卒業見込み<br>の者。<br>※全科・コース(普通科SLCコースは除く)において   ※普通科特進・スポーツ振興コース及び総合福祉科を                                                                                                    |
|                     | 科を志願する者は、第2志望として普通科 普通コ<br>ースを希望することができる。                                                                                                    | 第2志望を希望することはできない。                                                                                                    | 志願する者は、第2志望として普通科普通コースを希<br>望することができる。                                                                                                    |
| 出願情報登録期間<br>受験料支払期間 | 11月25日(月)9時~1月21日(火)正午<br>.<br>【インターネット出願手引:3~6ページ参照】                                                                                                    |                                                                                                    | 11月25日(月)9時~1月27日(月)16時                                                                                                    |
| 出願期間                | 1月10日(金)~1月23日(木)正午                                                                                                    |                                                                                                    | 1月10日(金)~1月30日(木)正午                                                                                                    |
|                     | 提出時間:平日9:00~16:00(最終日のみ正午まで)<br>調査書(福岡県私学協会統一用紙)                                                                                                    |                                                                                                    |                                                                                                    |
| 出願書類                | 推薦書<br>スポーツ特待生候補者については、<br>校長照会が別途必要である。                                                                                                    | 専願届                                                                                                    | 調査書(福岡県私学協会統一用紙)                                                                                                    |
| 受験料                 | 10,000円<br>10,000円 (オープンスクールに参加した者は優遇措置をする)                                                                                                    |                                                                                                    |                                                                                                    |
|                     | 【インターネット出願手引:6ページ参照】                                                                                                    |                                                                                                    |                                                                                                    |
| 試験日<br>選考日·面談日(SLC) | 1月24日(金) 8:50までに集合                                                                                                    |                                                                                                    | 2月4日(火) 8:5 0までに集合                                                                                                    |
| 試験会場·面談会場(SLC)      | 本校                                                                                                    |                                                                                                    | 本校・行橋・勝山※出願時に対象の会場を選択<br>【インターネット出願手引:4ページ参照】                                                                                                    |
| 試験内容                | 普通科(特進)•総合福祉科<br>$9:00 \sim 9:45$<br>①国語<br>②数学  9:5 5 ~ 1 0:4 0<br>③英語 10:50〜11:35<br>④面接 11:50~<br>普通科(普通・スポーツ振興)<br>①作文 9:0 0 ~ 9:4 5<br>②面接 10:00~<br>③スポーツ検査 上記終了後(スポーツ振興のみ)                                                            | 普通科(特進・普通)・総合福祉科<br>$9:00 \sim 9:45$<br>①国語<br>②数学 9:55~10:40<br>③英語 10:50〜11:35<br>④面接 11:50~<br>普通科(スポーツ振興)<br>$9:00 \sim 9:45$<br>①作文<br>②面接 10:00~<br>③スポーツ検査 上記終了後(スポーツ振興のみ) | $9:05 \sim 9:55$<br>①国語<br>②数学 10:15~11:05<br>③社会 11:25~12:15<br>④理科 13:00~13:50<br>5英語 14:10~15:00<br>⑥面接 15:15~                                                                                                    |
|                     | ※調査書及び上記の事柄により総合的に選考する。<br>※面接は1人5分程度で個人面接とする。<br>スポーツ検査は専攻種目で行う。<br>◎スポーツ検査(スポーツ振興コース)に必要なものを持参すること。<br>サッカー (男) / 陸上 (男・女) / バレーボール (女) … 体操服、体育館用シューズ<br>バトミントン (男・女) … 体操服、体育館用シューズ、ラケット<br>剣道(男·女)… 剣道具一式                               | ※調査書及び上記の事柄により総合的に選考する。<br>※面接は1人5分程度で個人面接とする。<br>スポーツ検査は専攻種目で行う。                                                                                                    | ※調査書、入学試験及び面接結果の成績により総合<br>的に選考する。<br>※面接は集団面接で行う。                                                                                                    |
| 合格発表                | 1月28日(火) 15時<br>不合格となった者は、一般入学試験に出願することができる。その場合は、あらためて出願手続き<br>(受験料を含む)をしなければならない。<br>【ミライコンパス合否照会サイトにて発表(後日、中学校へ合否関係資料を送付)】                                                                                                    |                                                                                                    | 2月10日(月) 15時<br>・不合格となった者は、二次入学試験に出願できない。<br>・普通科 特進コース志願者で、選考の結果成績優秀と認めた者を奨学特待<br>生S候補者として合格発表と同時に中学校長へ通知する。<br>【ミライコンパス合否照会サイトにて発表】                                                                                |
| 入学手続                | ①入学金納入<br>1月29日(水)9時~2月5日(水)16時<br>《推薦》入学金…20,000円(30,000円のうち10,000円免除)<br>《専願》入学金…30,000円<br>②物品購入代金等納入<br>1月29日(水)9時~3月20日(木)16時<br>【ミライコンパス入学金決済サイトにて納入】<br>物品購入代金等の金額及び内訳については、入学金手続き説明書類ダウンロードサイトに掲載<br>※所定の期日までに手続きをしない者は合格を取り消す場合がある。 |                                                                                                    | (入学手続き説明書類ダウンロードサイトよりダウンロード:送付無)<br>①入学申込金納入<br>2月12日(水)9時~2月19日(水)16時<br>◎入学申込金…10,000円<br>入学申込金納入者の中から奨学特待生A候補者(普通科 特<br>進コース・総合福祉科)を選考する。<br>②入学金及び物品購入代金等納入<br>2月12日(水)9時~3月20日(木)16時<br>◎入学金…30,000円 (入学申込金を含む) |

<sup>\$</sup> 

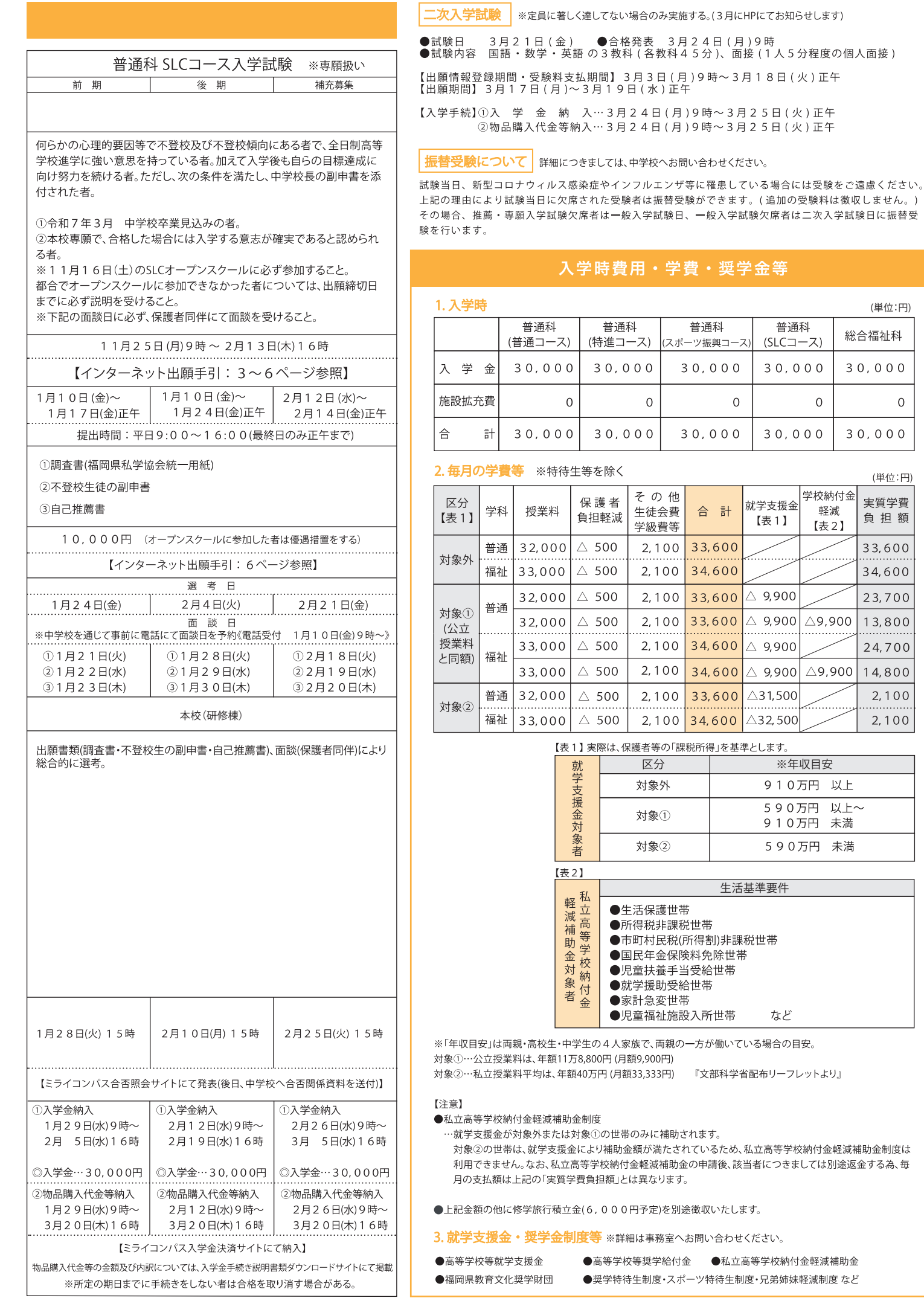

 $\overline{0}$ 

 $\ddot{\textbf{z}}$ 

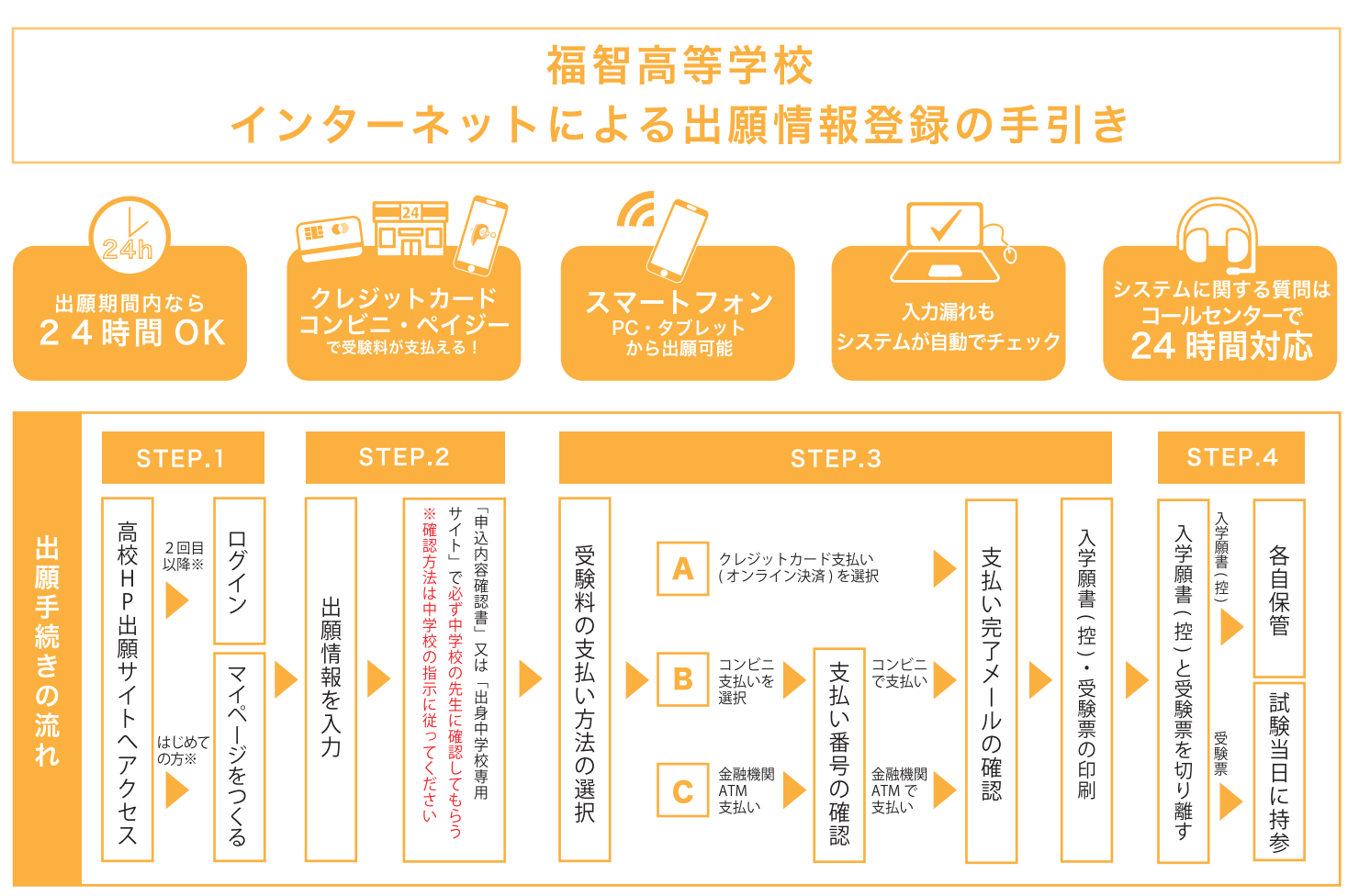

※本校の「オープンスクール」に Web で過去に申込みをされた方は新たにマイページをつくる必要はありません。

#### 準備していただくもの

- インターネットに接続されたパソコン・スマートフォン・タブレットなど ✔
- プリンター ※自宅にない場合には、コンビニエンスストアにて出力をお願いします。  $\checkmark$
- メールアドレス (ログインID 登録)※はじめてログインID 登録をされる方のみ ※迷惑メール対策をされている場合は 「@e-shiharai.net」 受信を許可してください。  $\checkmark$
- パスワード(半角英数字8~16字)※必ずメモを取り保管してください。  $\checkmark$

#### 受験料+事務手数料 ✔

クレジットカード※受験料をクレジットカードでお支払いの方のみ  $\checkmark$ 

**STEP1** 出願サイトにアクセスしてマイページをつくる

#### 出願情報登録

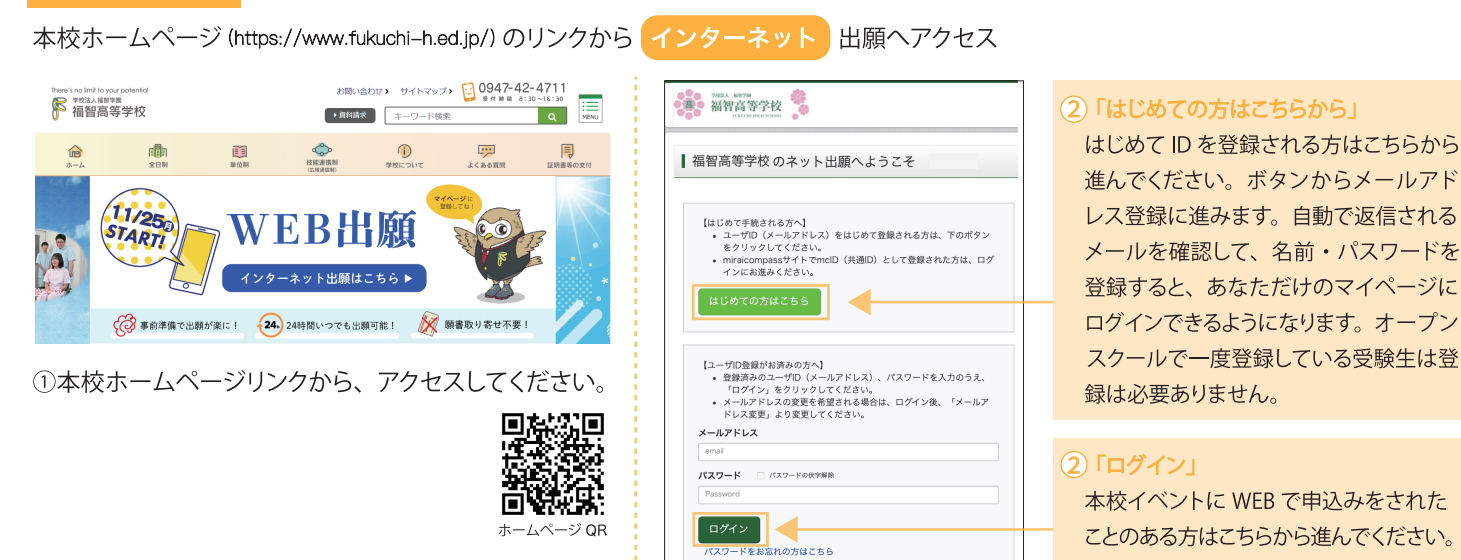

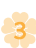

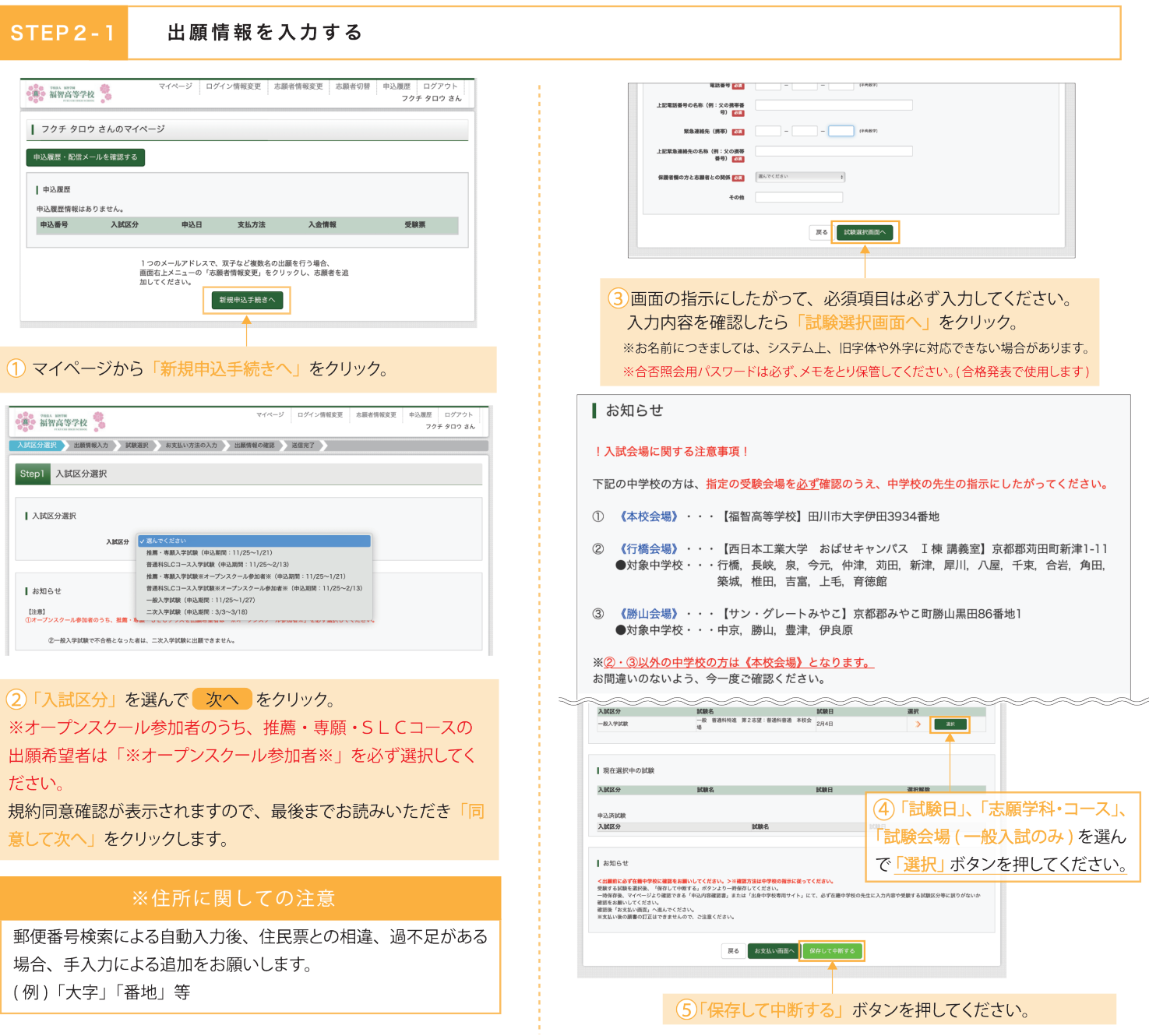

**STEP 2 - 2** 

[A]「申込内容確認書」を印刷し、中学校の先生に提出する。 または、[B]「出身中学校専用サイト」で中学校の先生に確認してもらう。 ※確認方法は中学校の指示にしたがってください。

#### [A] 申込内容確認書で内容を確認してもらう場合

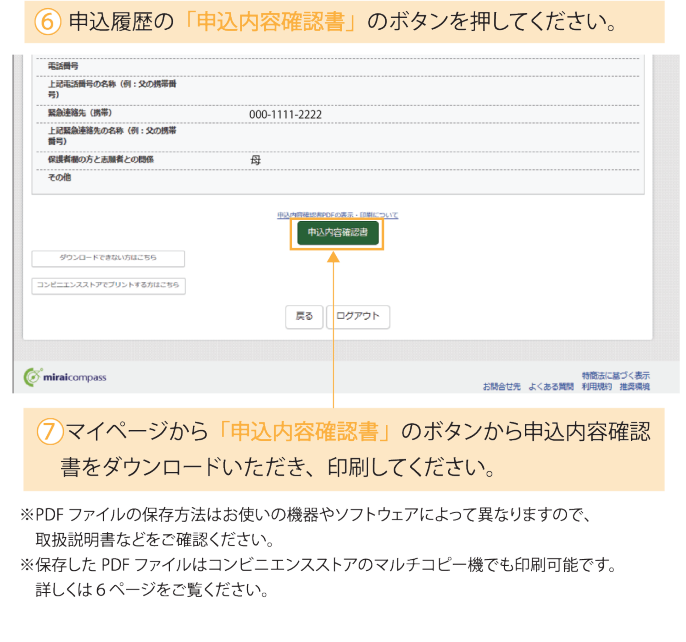

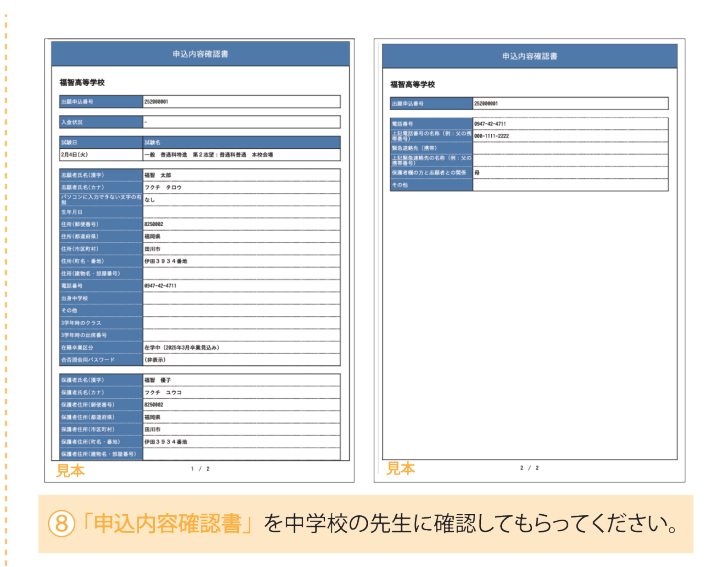

[B] 出身中学校専用サイトで内容を確認してもらう場合 6出願情報を全て入力し、保存した事を中学校の先生に伝え、 「出身中学校専用サイト」で内容を確認してもらってください。

 $\mathbf{A}$ 

STEP<sub>3</sub>

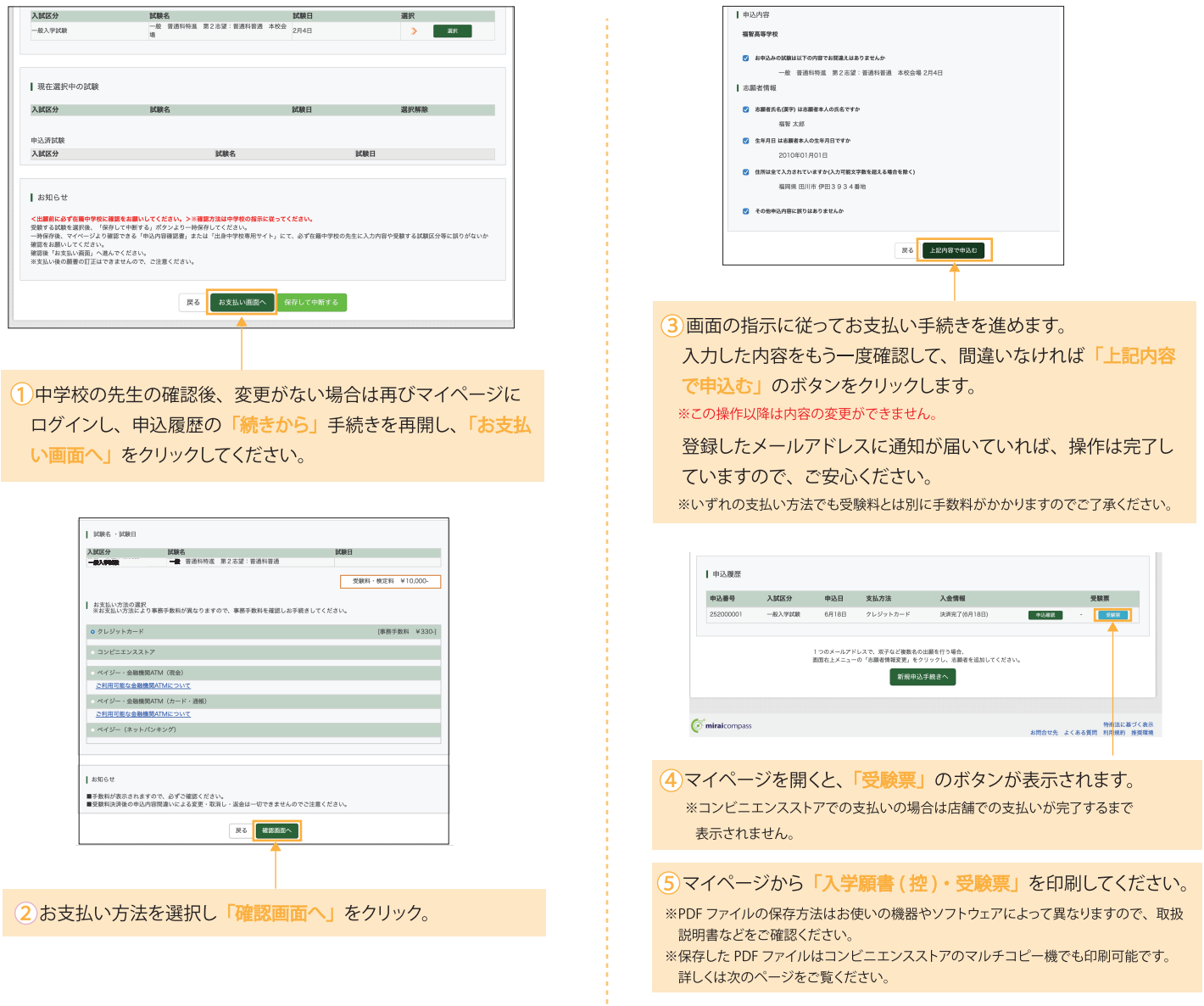

STEP4

入学願書(控)と受験票を確認する

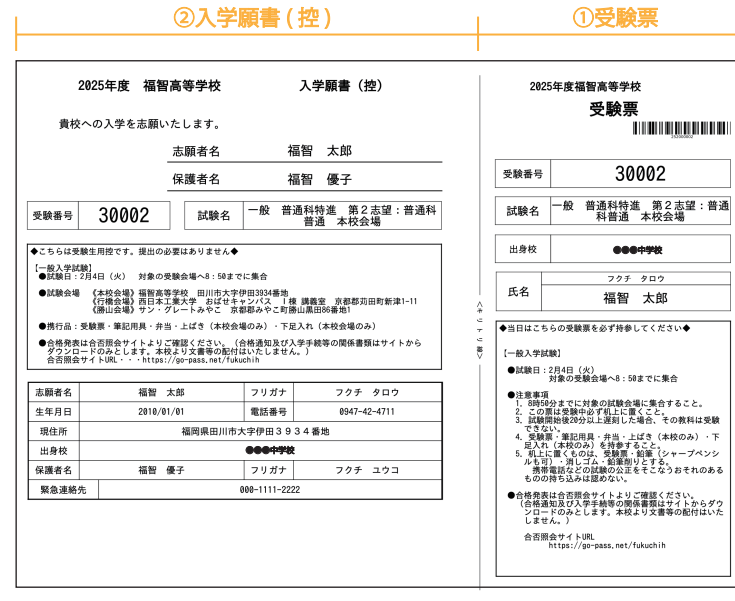

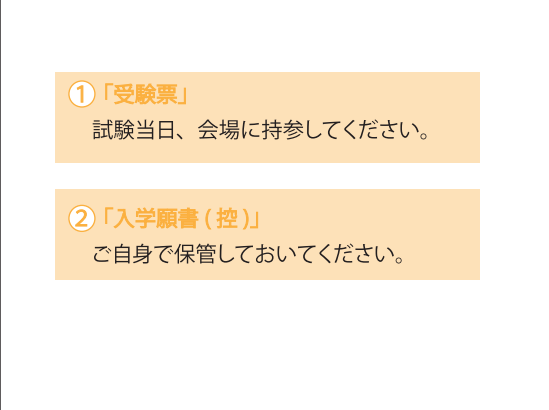

※画面イメージはパソコン画面のサンプルです。実際の出願時に変更される場合があります。

以上で出願手続きは完了です!  $-5$ 

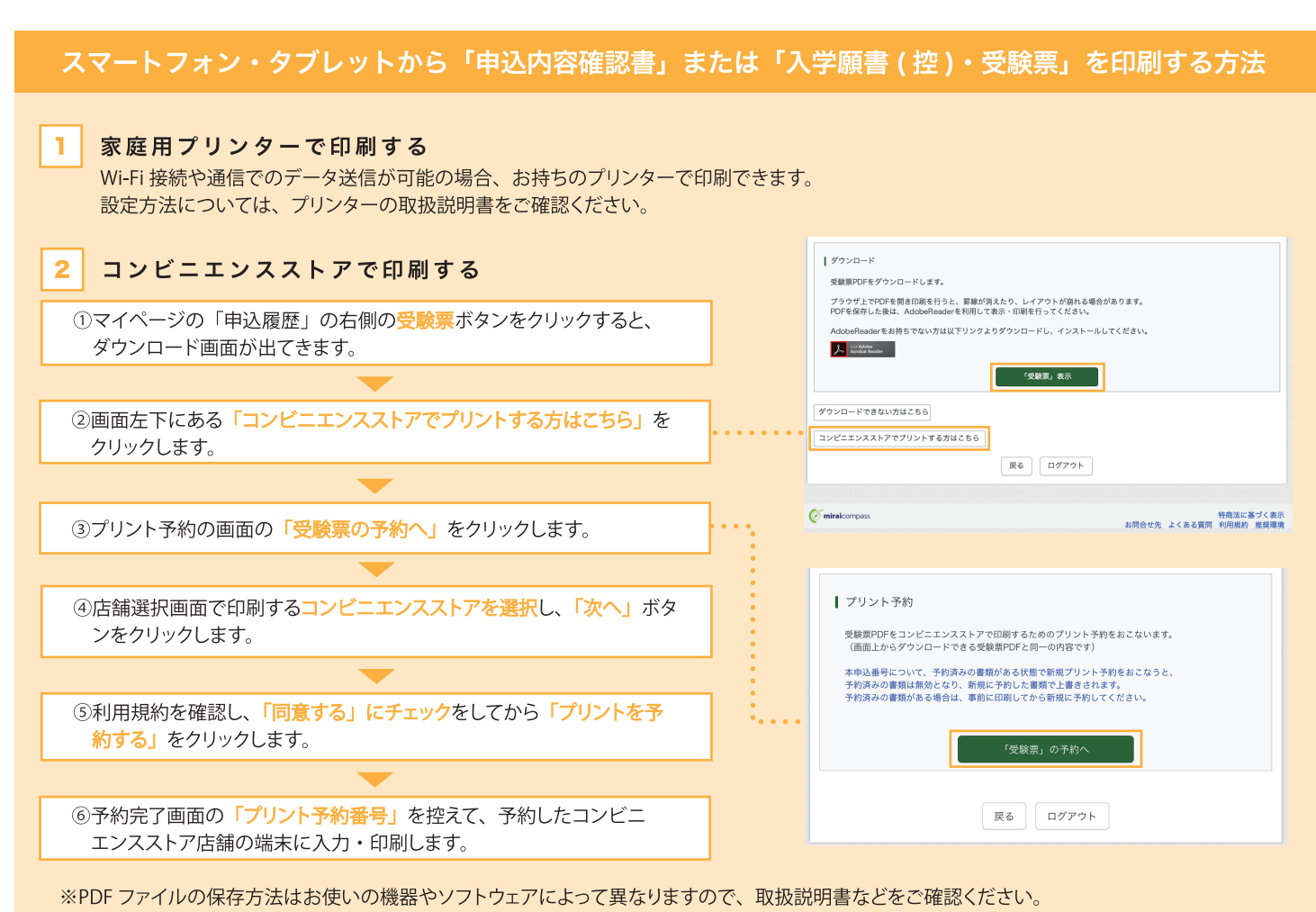

※保存した PDF ファイルはコンビニエンスストアのマルチコピー機でも印刷可能です。

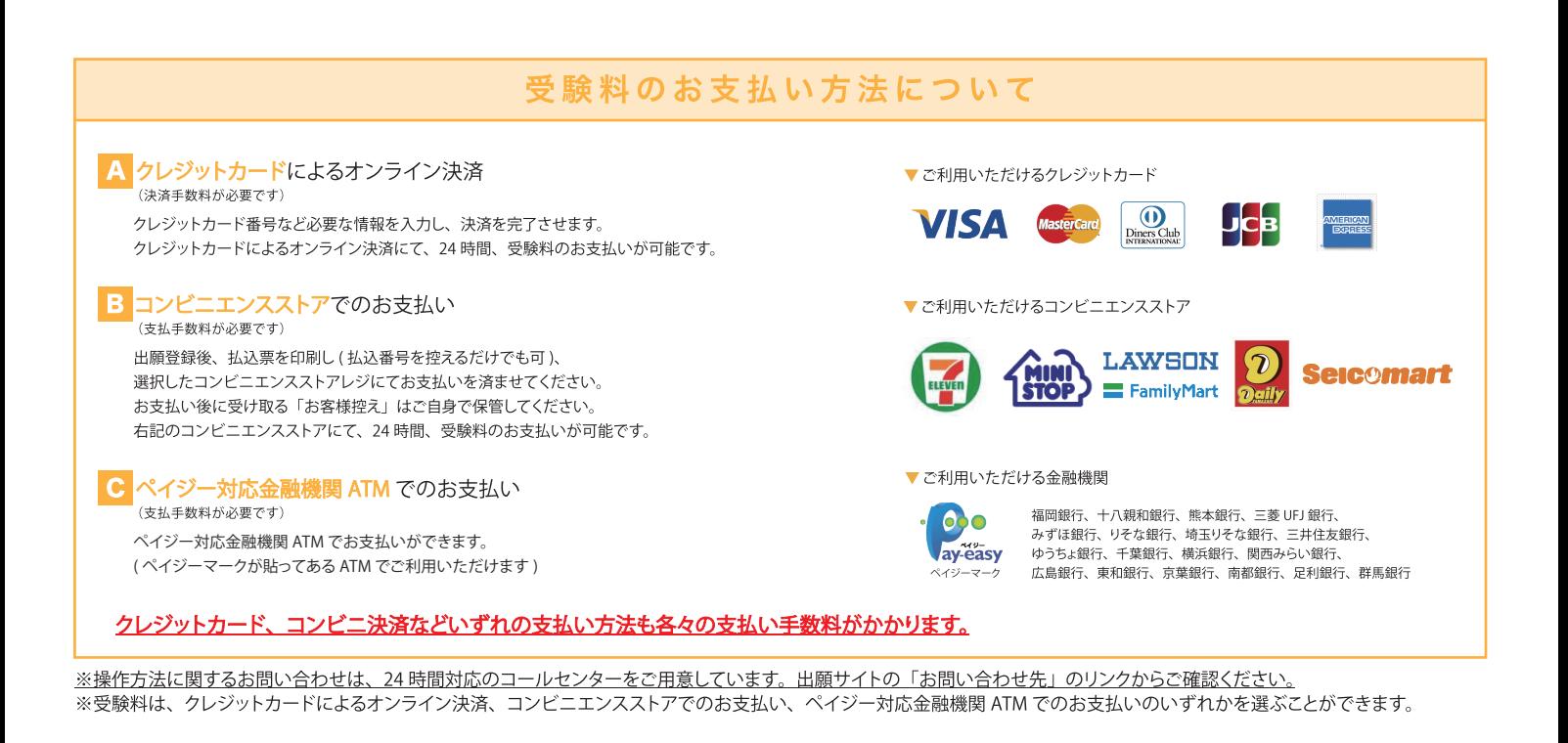

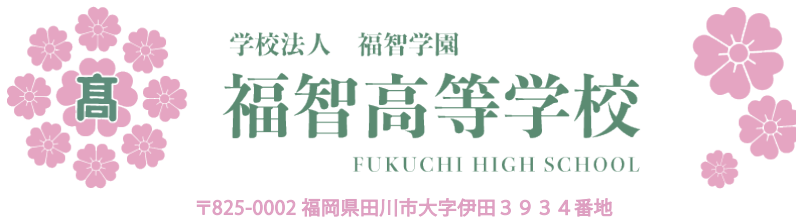

TEL 0947-42-4711 FAX 0947-44-7289 H P https://www.fukuchi-h.ed.ip/

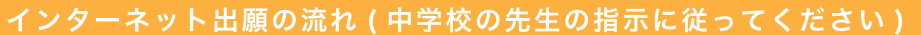

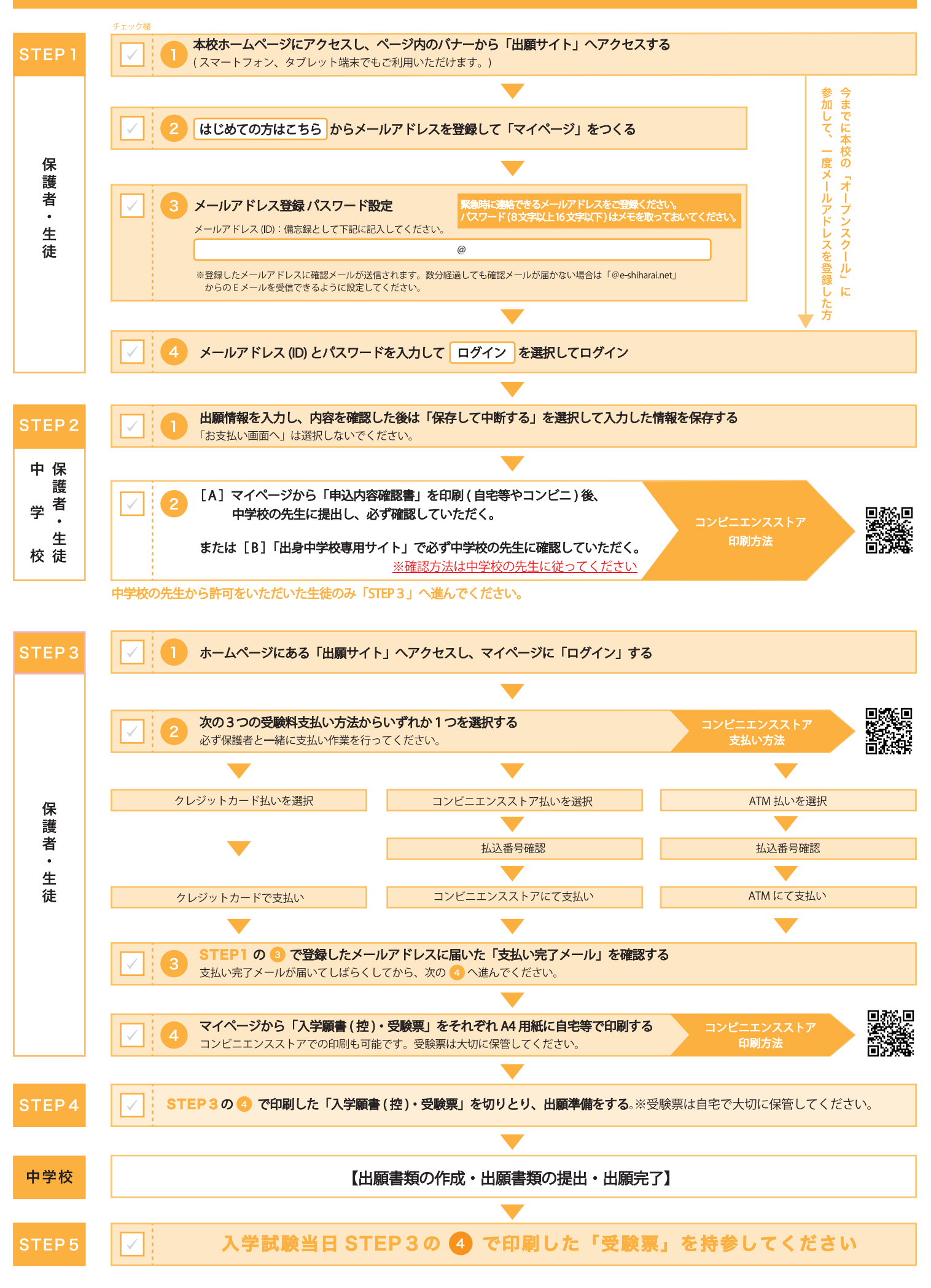

※操作方法に関するお問合せは、24時間対応のコールセンターをご用意しています。出願サイトの「お問合せ先」のリンクからご確認ください。